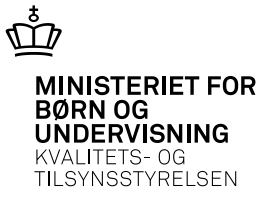

# **Undervisningsbeskrivelse**

# **Stamoplysninger til brug ved prøver til gymnasiale uddannelser**

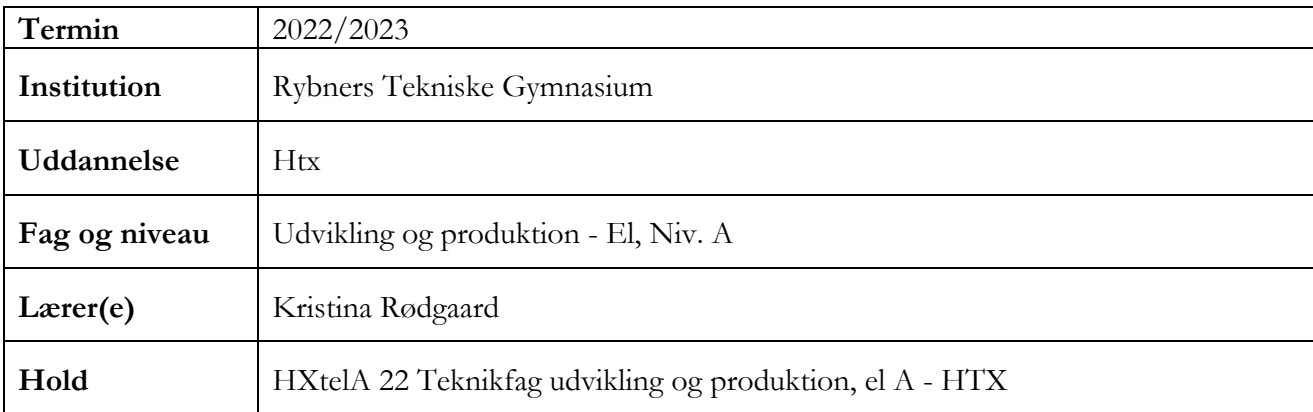

### <span id="page-0-0"></span>**Oversigt over gennemførte undervisningsforløb**

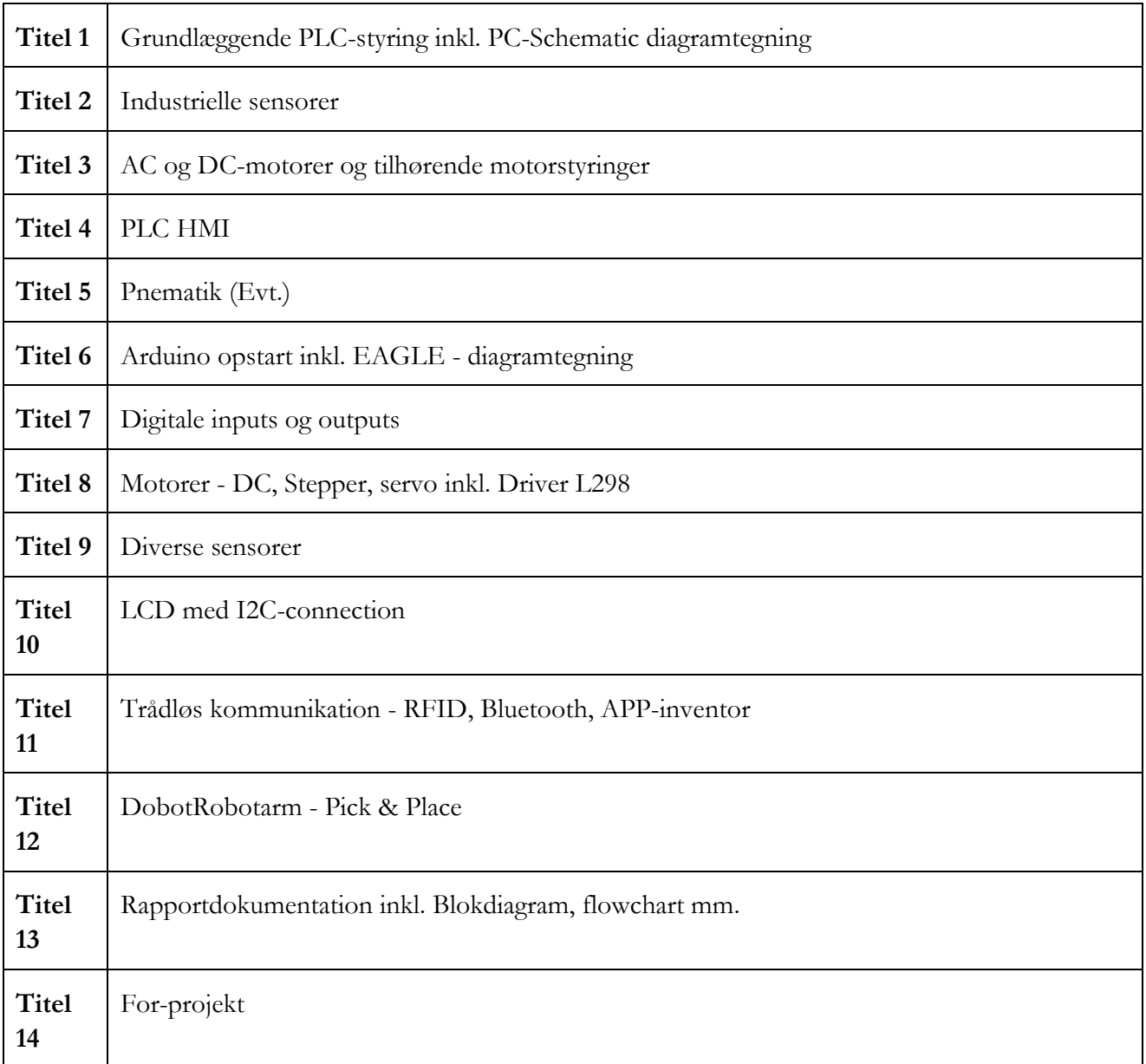

## **Beskrivelse af det enkelte undervisningsforløb (1 skema for hvert forløb)**

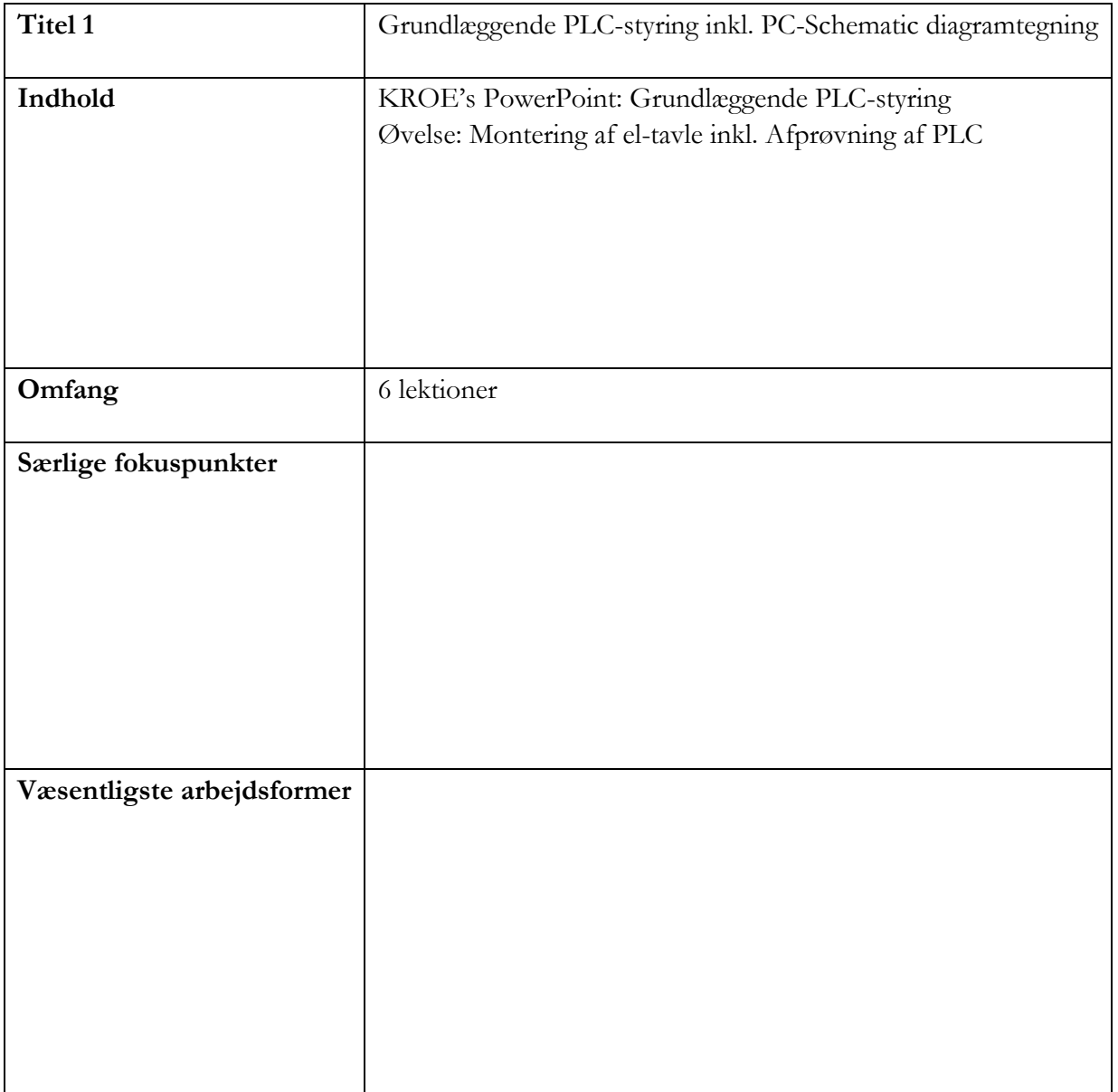

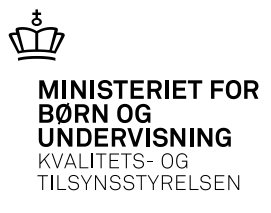

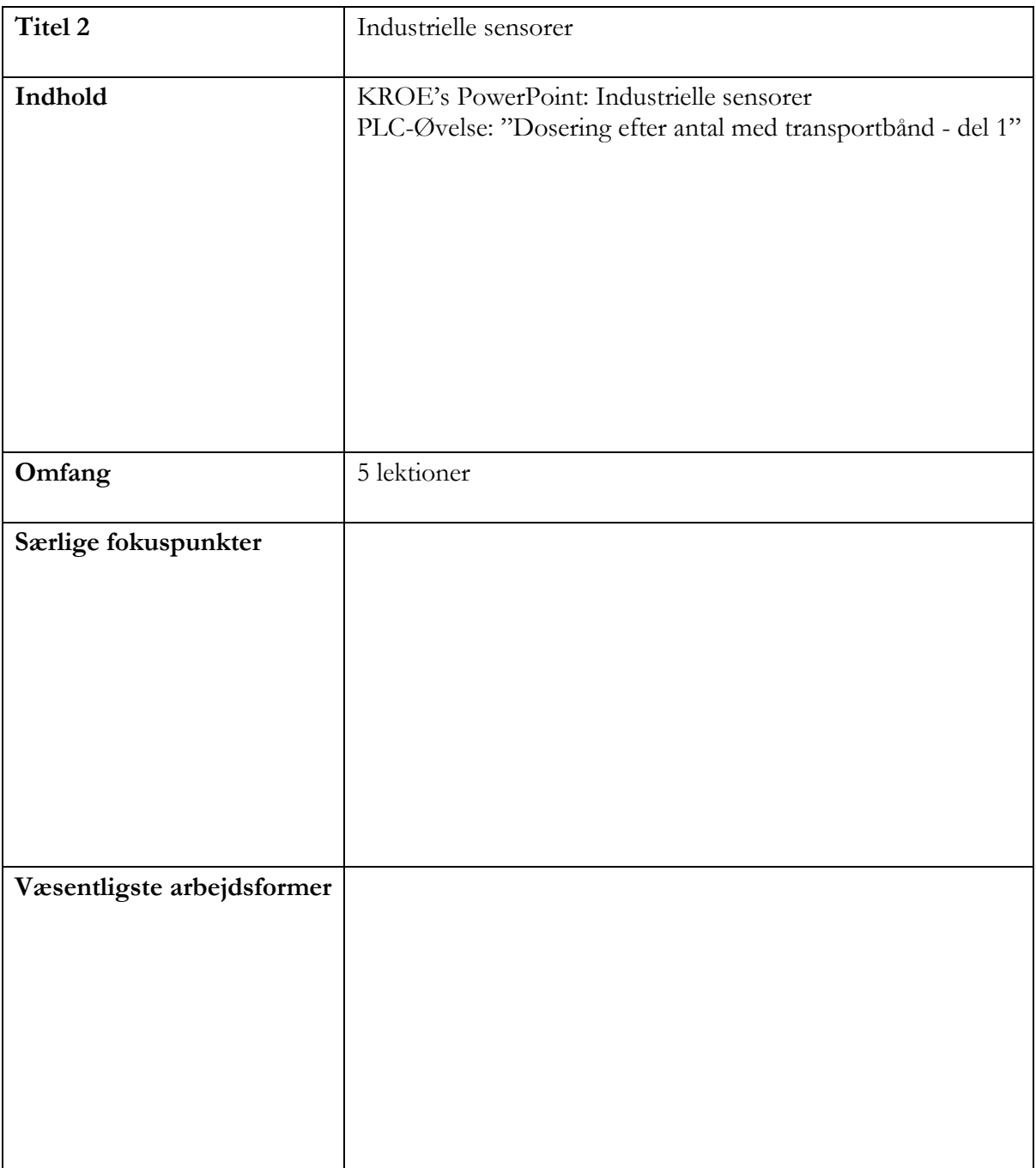

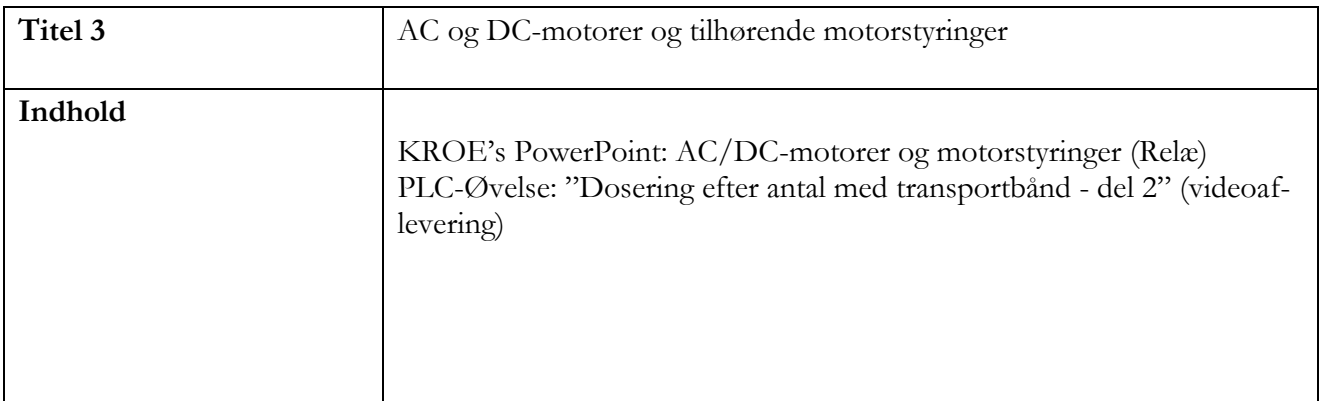

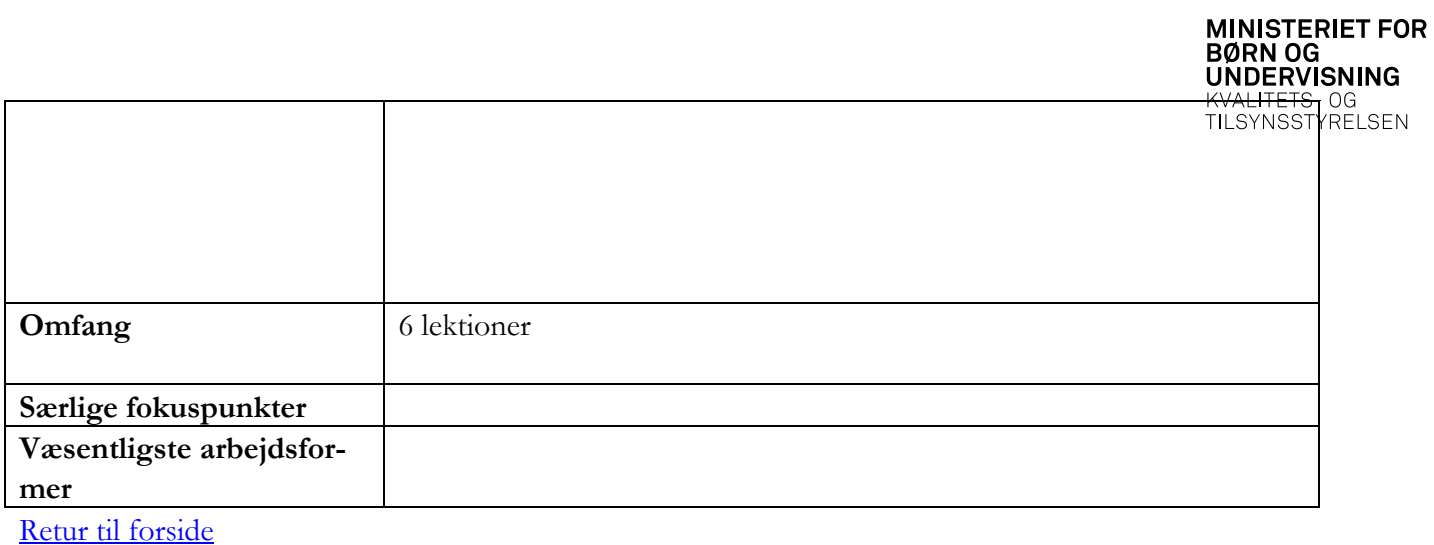

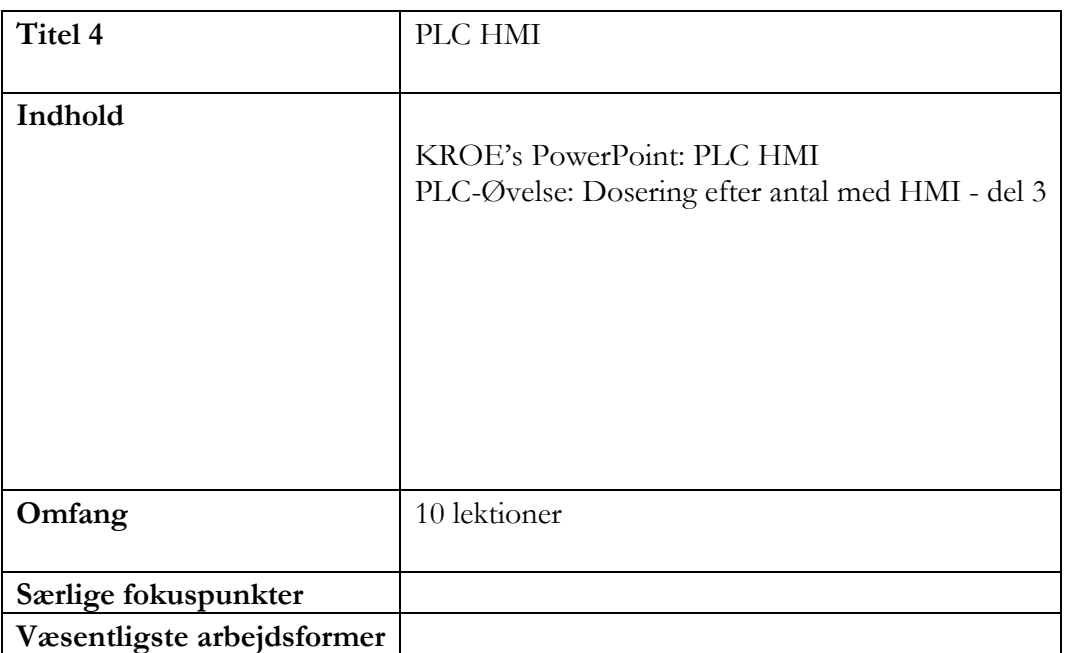

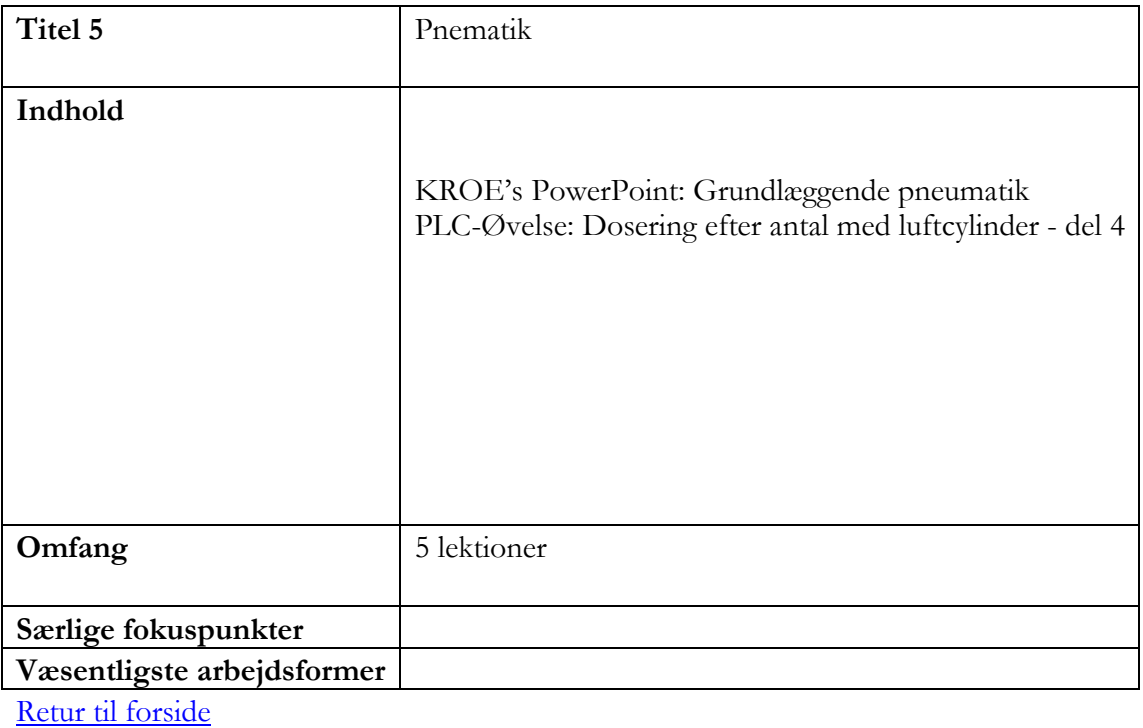

 $\vec{\mathbb{P}}$ 

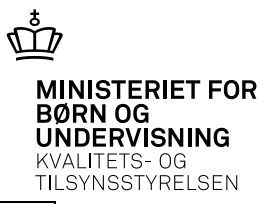

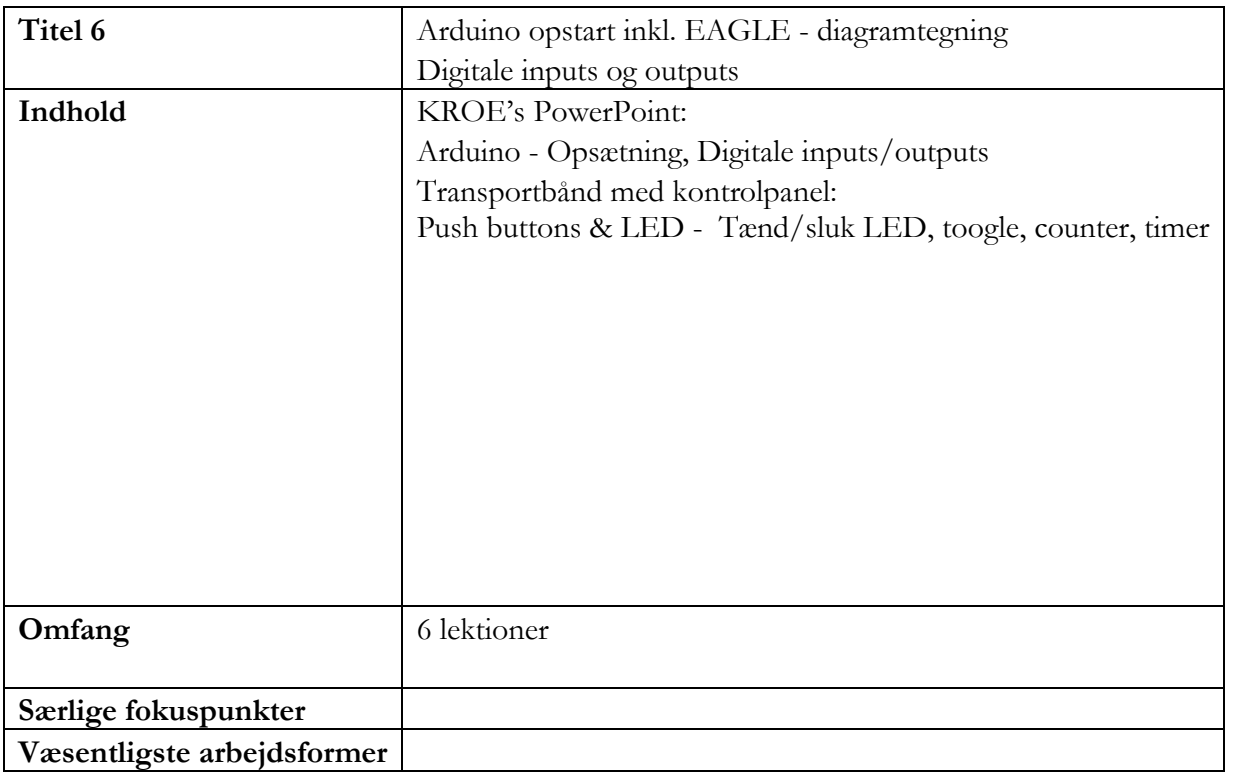

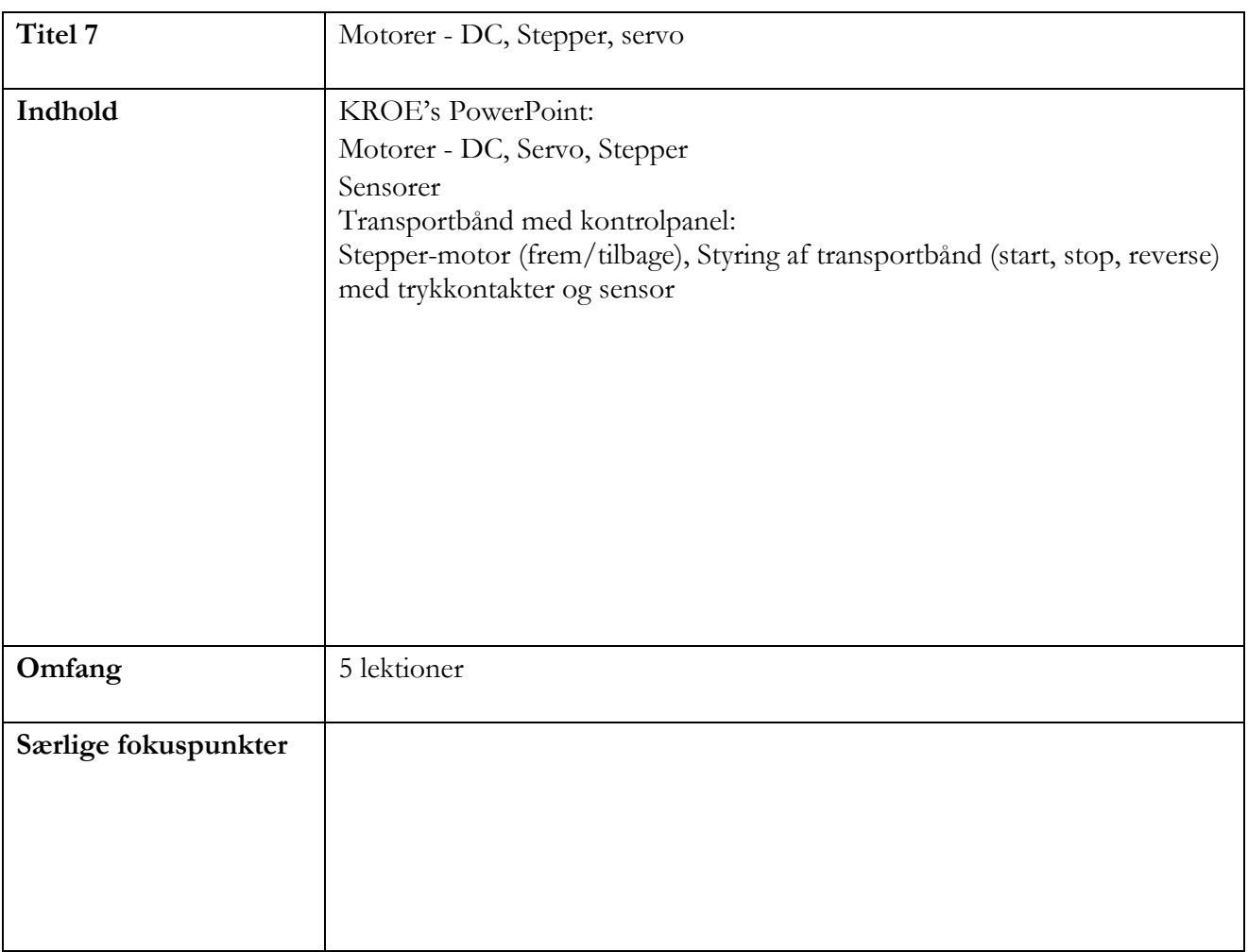

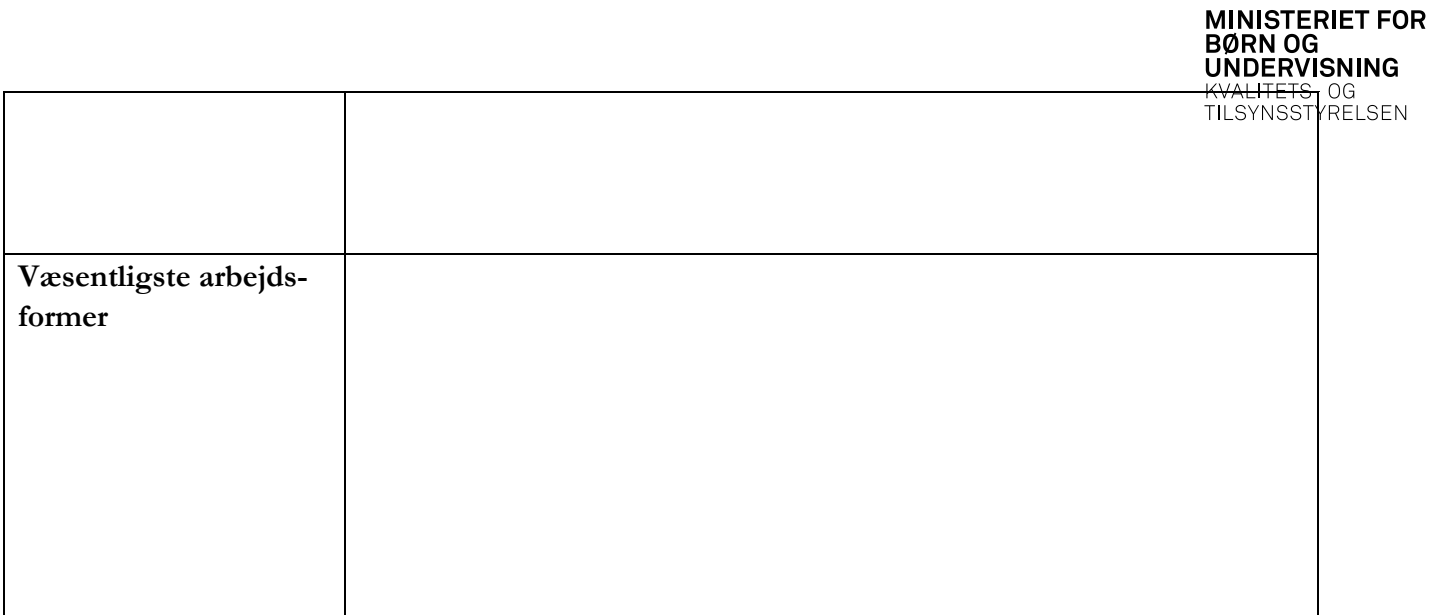

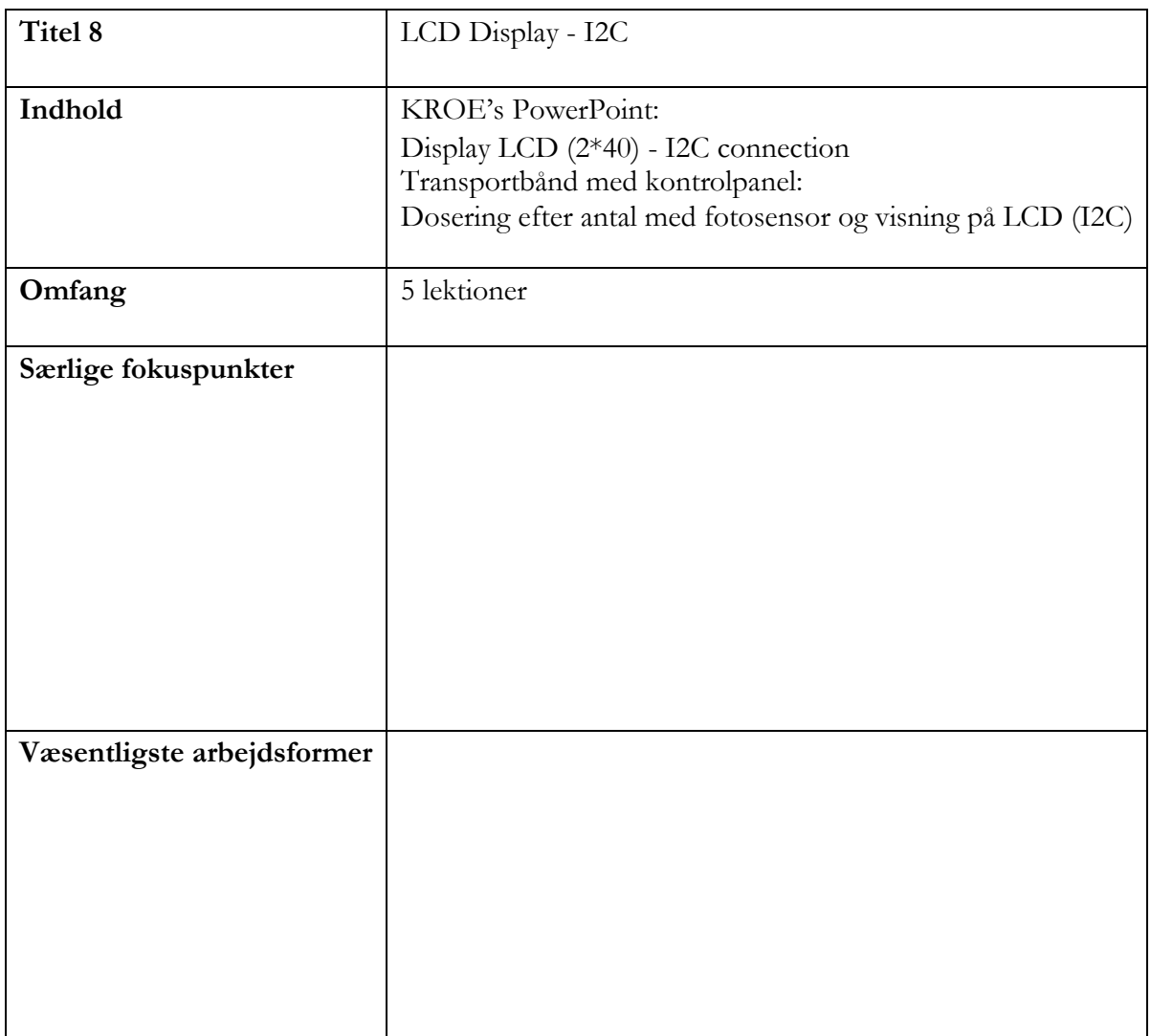

[Retur til forside](#page-0-0)

 $\vec{\hat{\mathbb{D}}}$ 

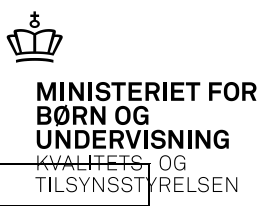

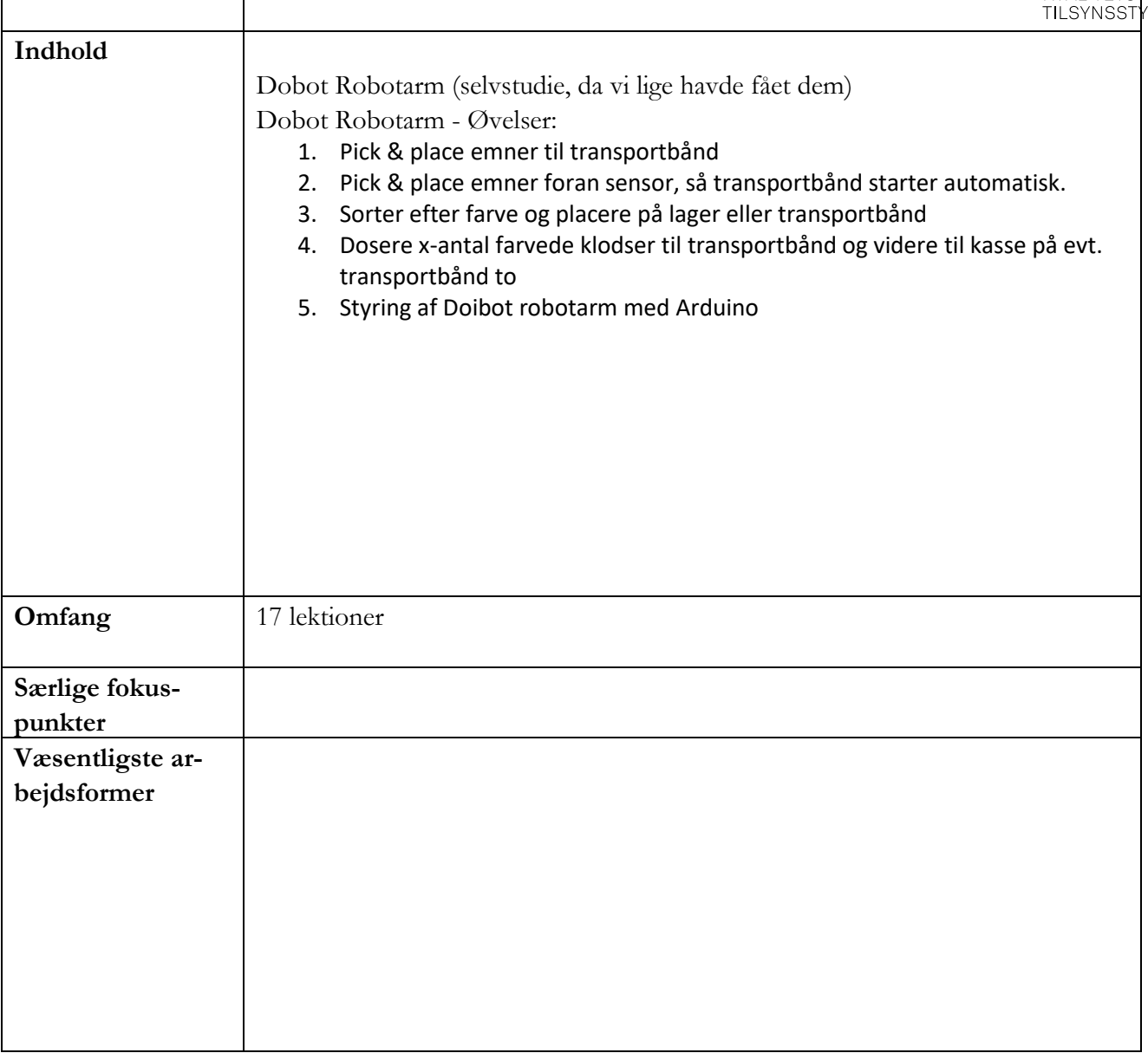

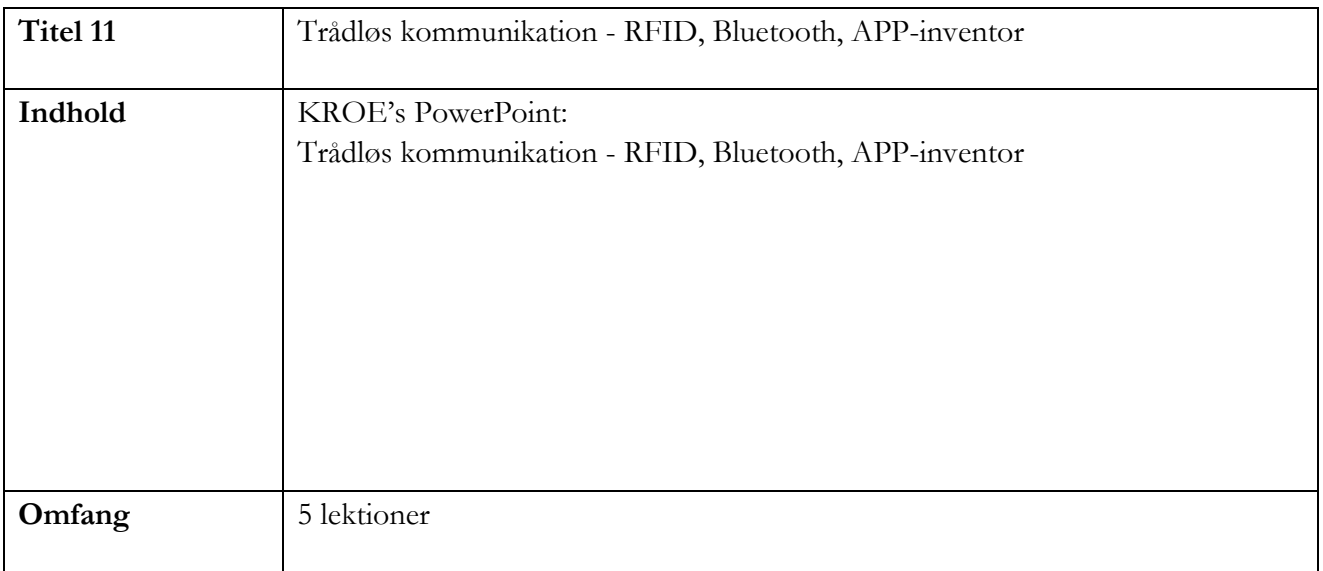

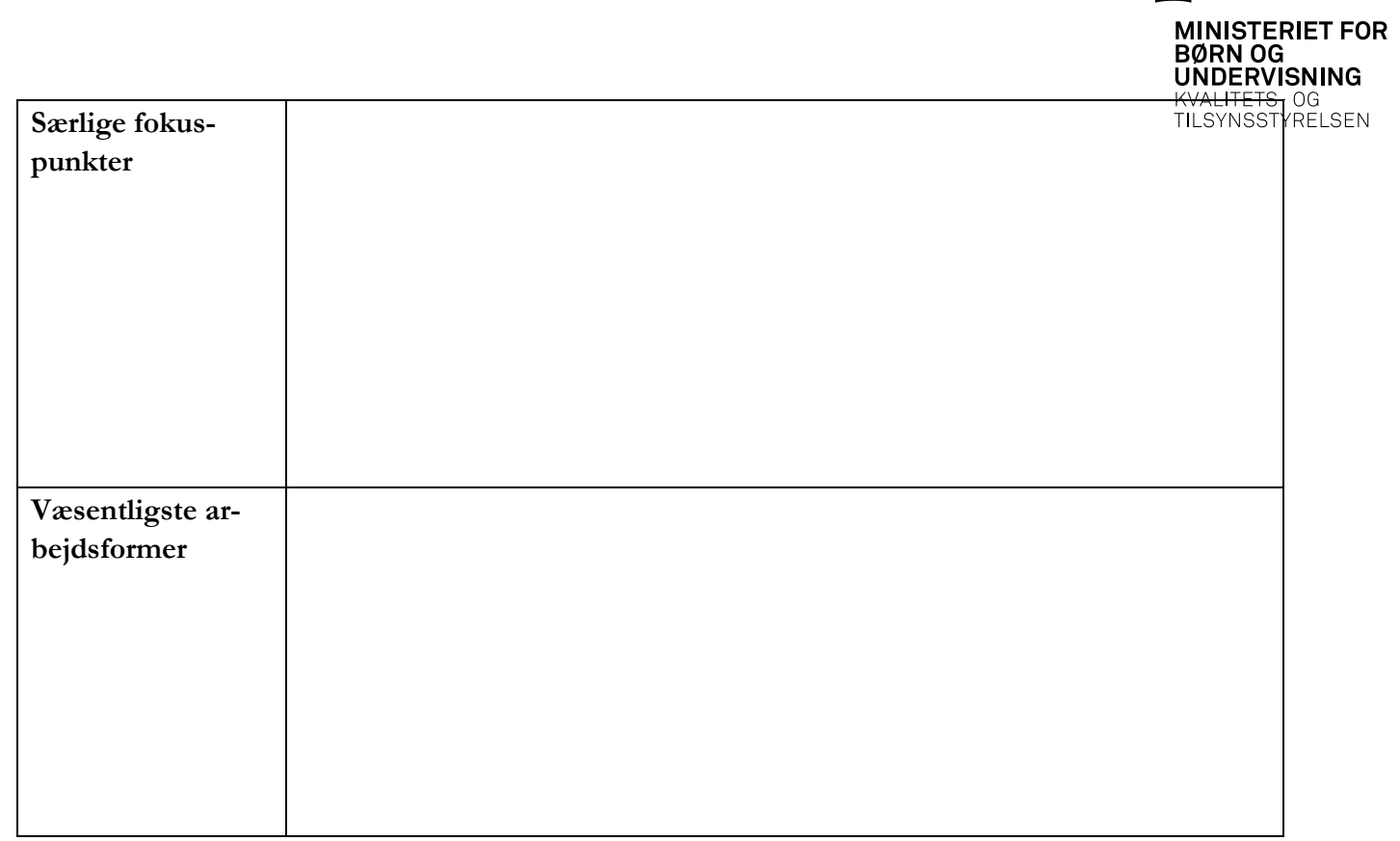

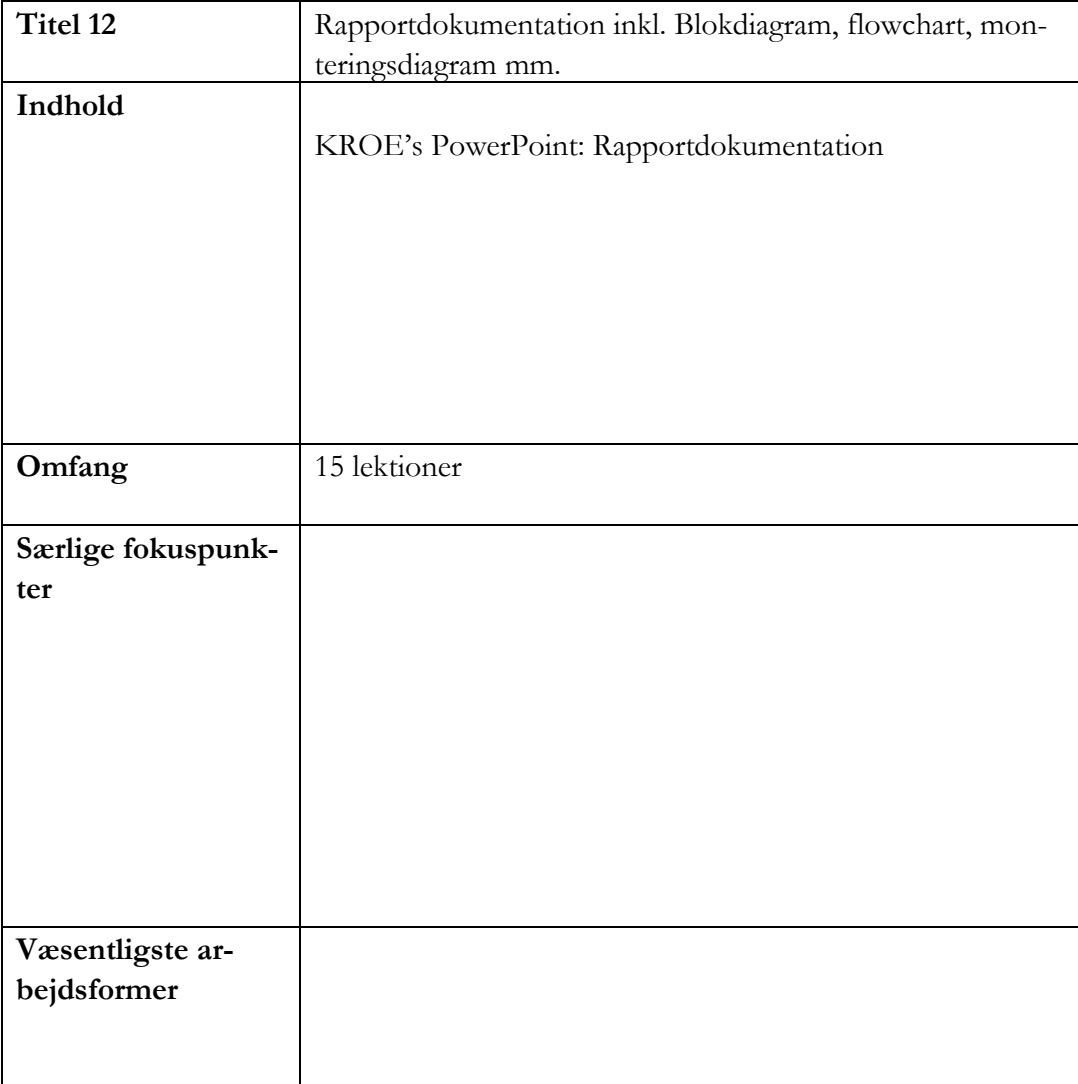

 $\mathring{\mathbb{D}}$ 

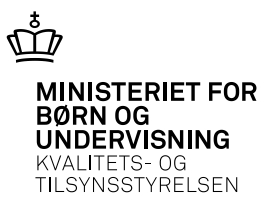

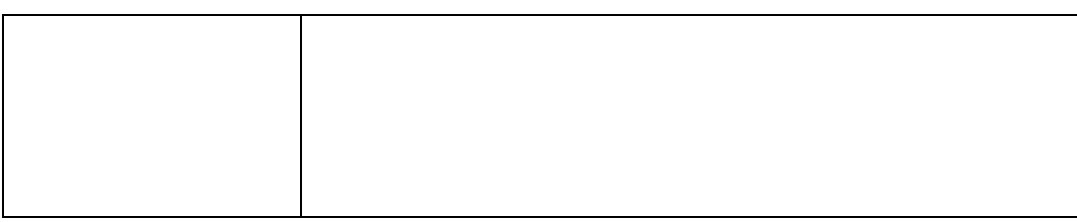

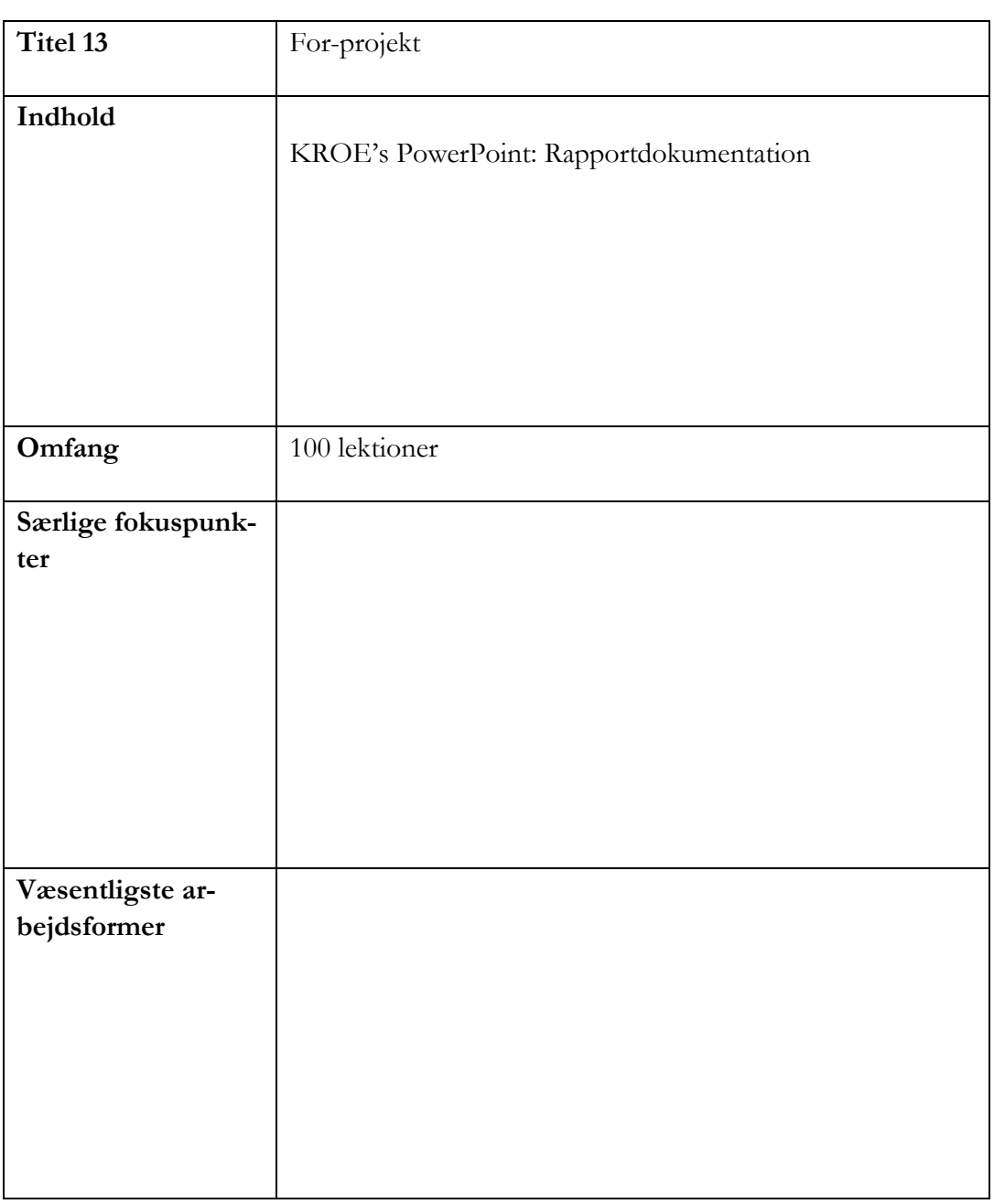

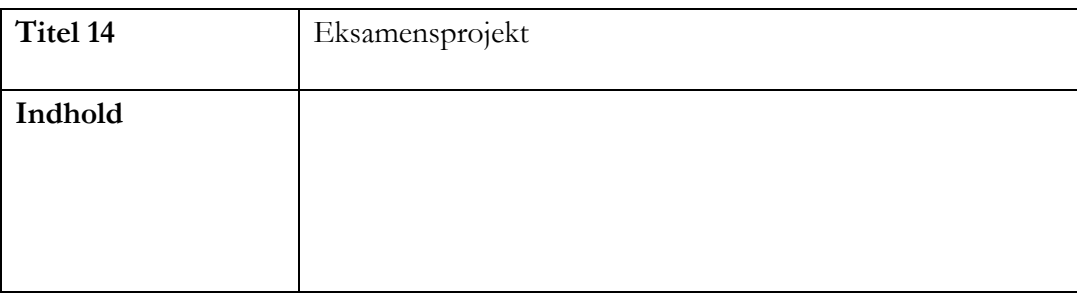

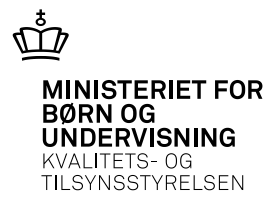

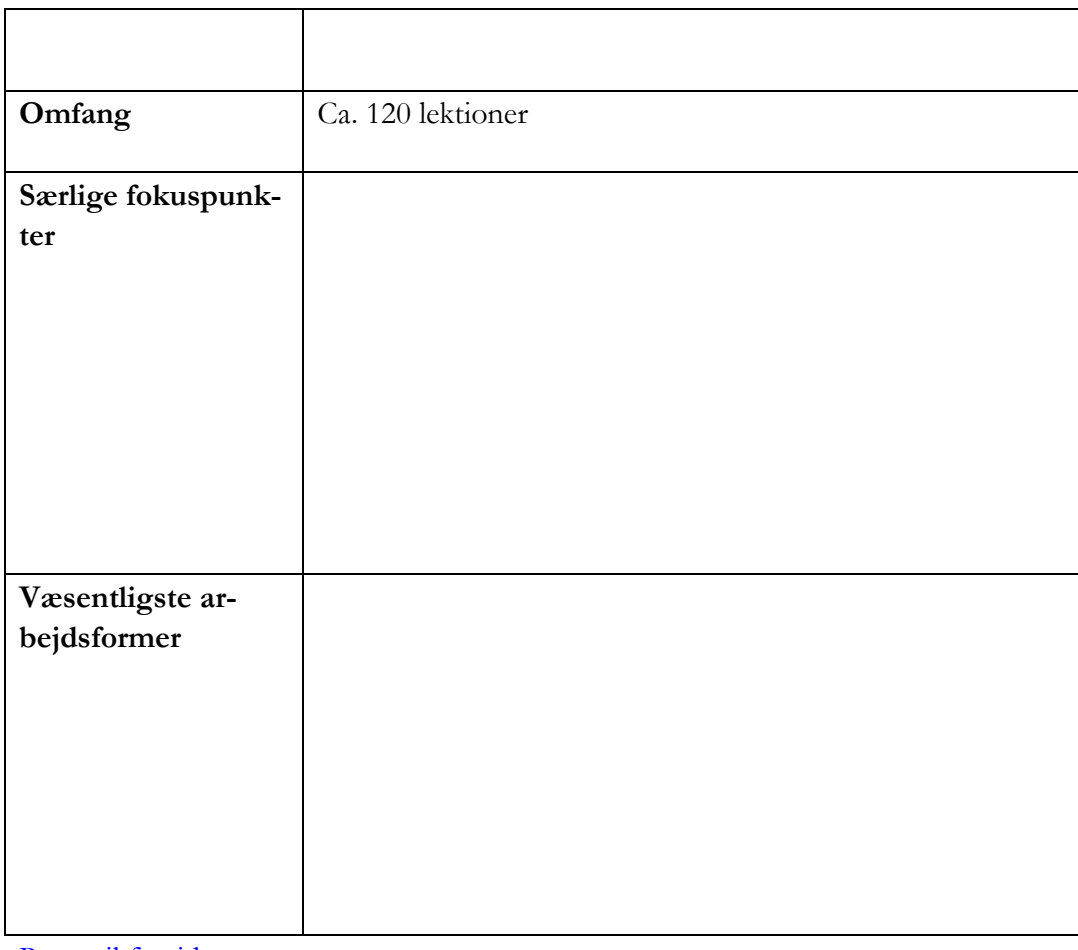

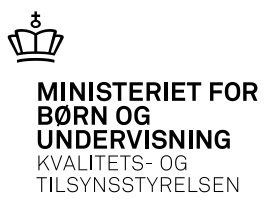